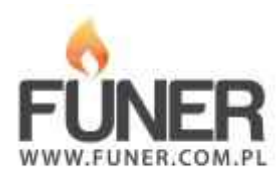

**Kod QR** 

Wydrukuj i umieść na nagrobku:

## **KAROL POPŁOŃSKI**

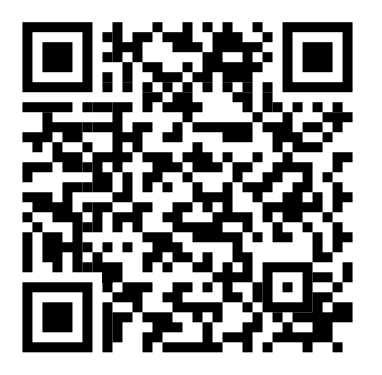